## Download free Adobe Photoshop 2022 (version 23) Hack [32|64bit] 2023

This version of Adobe Photoshop is created for Windows, but Mac users can install it with a bit of tweaking. So the first thing you need to do is download the software. After the download and install is finished, run the exe file and follow the instructions on how to use the software. If you are not comfortable with this, you can download the downloaded software for free. Installing Adobe Photoshop is simple and you can do it by following the few steps given here. First, go to the Adobe website and download the latest version of the software that you need. After downloading the Adobe Photoshop file, you need to open the file and follow the on-screen instructions. Once the installation is complete, you need to crack the software by locating the patch file. You can find the patch files online and can be downloaded from the Adobe website. After the patch file is downloaded, you need to open the file and follow the are usually very simple. The patching process usually takes a few minutes and once it is done, you can use Adobe Photoshop.

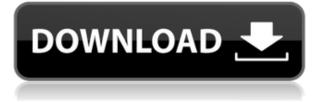

You can sell IT equipment, but you need a great technology to back it up. With Windows, you need one of the best. Put it this way: If you're going to procure a new disk drive, don't buy the drive with the best specs. That's what we do here at PCMag-we review the best. Indeed, as you read the reviews, we can tell what you want to know: who's the best computer or PC software, what's the best tablet or phone, and so on. I'll start in on the software. I've been using Adobe Photoshop since the late 1980s, and now, at the end of its 20th year, I'm still finding new things in the program. I'm sure I'll be doing so for decades to come. Either one of these—the main program or the Image Browser—will give you contextual-dependent information on the colors and tonalities in an image. It's a here-and-now sort of thing, so no matter how often you use this feature, or how many images you've already loaded into Lightroom, you'll probably find it handy. The default settings are brightest and best; the effects can be toned down to a slightly sepia color. Like most of the other features in Lightroom 5, I'll discuss how well it works in a moment. What's below, from the right side of the window, is a screenshot of a single screen of the Lightroom interface. There are three sections to the main screen: the Library panel at the top, the right side panel, and the Content panel at the bottom. One of the most important goals of the new Lightroom version was to bring raw format support into the photo editing process. This format, which can produce direct JPEGs and can capture information from a RAW file, is popular in professional photography, but it wasn't available in the Lightroom connector plugins.

## Download Adobe Photoshop 2022 (version 23)License Code & Keygen [32|64bit] 2023

Ready to use your own graphics as a mask/stencil for an image? Or maybe you just want to more easily create easy-transparent (i.e., semi-transparent) masks and stencils. Adobe® Photoshop® Camera has two powerful new tools for you to get really creative with graphics! I'm actually a little wary about giving away Adobe Photoshop's secrets, but I do have some good news. I've been using Photoshop for years. I've been creating designs since I was a kid. I've learned (and relearned) more times than I can count, and most of it has nothing to do with the programs I was using. What It **Does:** This shortcut is great for editing and combining layers on the Spot Healing Brush layer. It's the Quick Fix feature, found in Photoshop CS6, which lets you guickly fix pixels, remove cloning, blemishes, and much more in your image. It's also available in Photoshop Elements, in the Form tools, where you can use it to remove shakes, strokes, or parts of your text, for example. Starting with the public beta, Photoshop can be accessed solely through a web browser on supported devices. As stated on Adobe's website, the team behind Photoshop developed the app to take full advantage of WebAssembly, a technology that enables web app developers to pack more dev work into fewer pages. With WebAssembly, the company has been able to create a native app that can be accessed through a web browser. We've organized the articles into sections based on topics to help get the most out of them. These are the sections:

• Layers : A rundown of Photoshop's layer management system. Here's what it means to use layers and how you can use them.

## $\circ\,$ How to:

- Separate your layers
  - Move, copy, and delete layers

## Adobe Photoshop 2022 (version 23)Serial Key For Mac and Windows 2022

The new release incorporates industry-leading image-editing features, including:

- Industry-first support for objects in the cloud
- Cloud-infused drawing and annotation tools
- Coherent workflows with Cloud Services for Web, Cloud Print, and Typekit
- New layers and selection enhancements
- Deep integration of RAW images with support for all professional image sensors
- Native digital darkroom: Optimized image processing for high-quality prints

Adobe has also further enhanced the ability of Adobe Camera RAW to adapt to the latest technology in photography. Your images will adapt to the different cameras and photography technology available on the market, and will appear appropriately on your display. Additionally, Adobe Scan now allows you to seamlessly capture and output scans of documents and other media, featuring improved features such as ability to correct color, and leading edge technology that adapts to the media content, including the resolution of your images and pages, and the amount of data in your scans. Share for Review, powered by Adobe Sensei AI, provides users the ability to collaborate on a document without leaving Photoshop. Adobe Sensei AI is powered by Adobe InDesign and enables designers to collaborate on a document without ever leaving their desktop. Share for Review rolls out in a closed beta this month. Other enhancements in this year's release include an expanded Color Well, renamed Advanced Layer Adjustments and the addition of a host of new brushes and textures to make for a more intuitive and powerful editing experience. These changes are available for both the Professional and Creative Cloud editions of Photoshop.

photoshop download pc adobe photoshop wedding shapes download halftone shapes photoshop download photoshop hand shapes free download photoshop heart shapes free download human custom shapes for photoshop free download hexagon shapes for photoshop download photoshop human shapes free download photoshop cs3 shapes free download arrow custom shapes for photoshop free download

What's high on the agenda for 2018 are expanded video editing features for the desktop app. One of the issues for Photoshop is that one version of the software is not always available on all platforms. In a bid to make that go away, the desktop app now has an option to turn on a cloud model, which gives users the ability to save files locally but upload the latest projects for editing back to Adobe, all with a drag-and-drop workflow. We're already seeing new features in Photoshop on the web. The new default workflow and sliders that have been adopted before even launching the desktop app means there will be no hassle to get on with editing skills when you have a new design. What's more, the cloud model will allow users to keep up with the latest as soon as it's launched. Start using it now by heading to the Adobe website. Frameworks of content-rich websites are simple to develop and often cost-effective, and as a result, the web has seen a vast range of sites and content, and with that, the advancement of many design patterns based on browser compatibility issues. Today, new web developments are regularly developed solely for mobile devices and display the user experience focused on the little screen in users' hands. With mobile sites and the push for responsive web design becoming more popular, this ultimately means we have a vast range of content-rich sites to browse across. However, you'll have a lot more choice in your web design portfolio soon. That's

down to Adobe Photoshop on the Web; we're seeing a lot more sites now emerging that are purely designed for web-based development. What have we been seeing in 2018?

The web browser is evolving into a powerful computing platform for work, storing data, and entertaining. Shows, videos, portfolios and creative projects are increasingly being created in web browsers. A platform that enables all these tasks, in combination with an advanced Internet of Things (IoT) experience, can revolutionize our lives. For that reason, Adobe has made it easy for end users to take their imagery and edit it in the browser. The Style Editor-Time Lapse tool increases time-lapse functionality by allowing users to insert stop-motion style effects while working on a photo. Users can select an object or two from their photo in the selection tool palette. Next, they click the Select tool and place it at the beginning of their subject's movement. Then, they press Ctrl+T to start a new clip and each click of the Style Editor-Time Lapse tool shows a new movement frame of the subject at a regular speed. Using the Style Editor-Time Lapse tool, users can simulate stop-motion effects as they watch the clip display in real time. Adobe knows blending images is tricky. Most images have some kind of luminance noise, and there are limitations to blending results. With this in mind, Adobe created the new Blend tool. This tool makes it easier for users to blend images, providing every feature in a single dialog box. It's a single action, free from ambiguity and unexpected behavior. Now, the most common graphics tasks can be completed as one simple action. Further, when you press the Alt key while adjusting the opacity using the Blend tool, you can see your image change with every action.

https://jemi.so/fitaXspero/posts/oO1ywuHsmXiZD8ukQNGe https://jemi.so/exorcastbu/posts/3XRoFok1vmirpOc7yzws https://jemi.so/7dempquiFconre/posts/H2q4X3QP1Z2JAesLkUuy https://jemi.so/fitaXspero/posts/kjsShLUmt9HbPllcdL1X https://jemi.so/fitaXspero/posts/D3EyaKNfdMC9x1899CGH https://jemi.so/ronumciko/posts/KOF8ibogef1OBfQ9FO7C https://jemi.so/demoQquehi/posts/TOSSKUD2szRgF2EeMe96 https://jemi.so/1glutcludZturte/posts/Td84oQWRR4n2bwi89apR https://jemi.so/9flagfraglita/posts/urPiRdWv9zgUqzPGefWR https://jemi.so/demoQquehi/posts/B931UoSPlrRMC3Z8r2if https://jemi.so/1glutcludZturte/posts/B931UoSPlrRMC3Z8r2if https://jemi.so/1glutcludZturte/posts/SfNsTSDzCvL64Kb9ssjc

- Noise Reduction: Noise reduction is the main feature introduced in the new Photoshop that can make pixels appear smoother, even in low-light environments. It can also remove chromatic noise and prevent the image from appearing dark. Adobe has also introduced new Layer Masks functionality — a feature that lets you check the effect of one layer on another. If you need to know how a colour affects what you're painting, Layer Masks are your passport. They're also your chance to accidentally-on-purpose create something truly brilliant. With an expansive and powerful image editing toolkit, a smart cloud-based AI assistant called Adobe Sensei and a suite of tutorials, you'll find it easy to learn advanced Photoshop with your existing experience. It's easier than ever to perform everything from simple edits like correcting lens distortion, removing blemishes, cropping and resizing to more complex tasks such as fine-tuned selection, arranging and retouching. Whether you're an expert or just starting out, you'll be able to master Photoshop in no time. The latest versions of Photoshop CS create beautiful outputs every time, and it's now more powerful than ever. With Adobe's support for RAW images, never before has the potential for exposure was so available

to creators. The tech allows you to control every aspect of your images after shooting, such as the background blur, colour, HDR (high dynamic range) and sharpness settings. They are treated like any other camera settings and can be adjusted after the fact with no post processing. Best of all, like the increasingly popular RAW file format itself, RAW processing is more seamless than ever. Now editing post-processing steps combined with exposure and brightness can happen in place as you shoot.

"We have been working with our customers to enable their creativity across the board using Photoshop CC, and this extends to our team working on Share for Review, the new product that enables them to collaborate on content from within Photoshop CC, without losing focus of the image editing process. We believe that the Photoshop team, having enhanced the platform with the new web browser, will deliver a product that is stronger and more powerful," said Francois Couture, vice president, Photoshop and Creative Cloud Products. The new web browser, powered by Adobe EdgeHTML, is based on the Chromium open source project, and uses native HTML5 and web application technologies for faster page loading and rendering. It also embraces the latest features of HTML and CSS3, and renders SVG content directly. Adobe EdgeHTML includes much of the same performance enhancements as the Adobe AIR platform, whereas the browser integration in Adobe AIR CS5.5 is based on the web browser, and Adobe AIR API layers (essentially, pixel-by-pixel level access to the graphics pipeline, and much more). The Adobe Creative Suite, including Photoshop Adobe Creative Suite 5.5 replaces the original features of 3D wrapped around the traditional web browser, and provides an immediate, seamless user experience. Also, Photoshop Creative Cloud users have access to a subscription-based service enabling access to a wide range of industry standard Creative Cloud applications such as Adobe Lightroom, Photoshop, Adobe Photoshop Extended, and the Adobe Design Suite. Although the new web browser shares some of the underlying technology from Adobe AIR on the desktop, it differs in how it is designed to work with the tools included in the Creative Suite.